# *How To Use One Touch Ultra Control Solution*

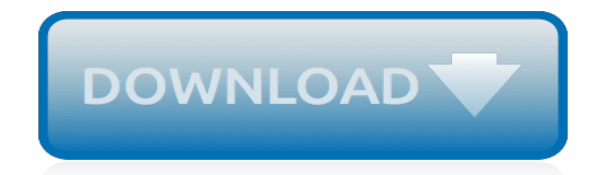

*Thank you for downloading how to use one touch ultra control solution. Maybe you have knowledge that, people have search numerous times for their favorite readings like this how to use one touch ultra control solution, but end up in malicious downloads.*

*Rather than enjoying a good book with a cup of tea in the afternoon, instead they are facing with some malicious virus inside their computer.*

*how to use one touch ultra control solution is available in our book collection an online access to it is set as public so you can download it instantly.*

*Our digital library hosts in multiple countries, allowing you to get the most less latency time to download any of our books like this one.*

*Kindly say, the how to use one touch ultra control solution is universally compatible with any devices to read.*

# **How To Use One Touch**

Competitive prices, superb customer service and fast delivery. One World Touch, LLC carries a variety of touch screen products including: LCD Touch Monitors, Large Touch Displays, Touch PCs as well as Touch (POS) Point-of-Sale Terminals and accessories. We cater to most industries including, but not limited to: Gaming, Medical, Hospitality, Real Estate, Government and Manufacturing.

## **One World Touch - Touch Screen Solutions**

FLEXIBLE. Customizable to the way you practice; Intuitive operation by touch, type or build-in Dragon Medical voice dictation

# **One Touch EMR - Mobile Cloud-based EMR Electronic Medical ...**

Video Capture Device VC500- The Diamond One-Touch Video Capture VC500 has become the most versatile and easy-to-use VHS digital converter on the desks of many video capture enthusiasts. This VHS to DVD converter converts video from VHS to digital formats, such as DVD.

## **Diamond VC500 USB 2.0 One Touch VHS to DVD Video Capture ...**

Faster checkout from home or on the go. With One Touch TM, you can choose to stay logged in on your phone, tablet or computer, and you can always turn it off in your ...

## **One Touch™: One Page, Fast Checkout - PayPal US**

Get around Windows 10 with new touchscreen gestures that let you view all your open apps at once, view the action center, reveal the taskbar, and more.

# **Use touch with Windows - support.microsoft.com**

Set a passcode on your iOS device to help protect your data. (If your device supports Touch ID, you can often use your fingerprint instead of your passcode.If your device supports Face ID, you can use face recognition instead of your passcode).Your device will require your passcode when you do the following:

#### **Use a passcode with your iPhone, iPad, or iPod touch ...**

Welcome to One Touch Support "The Warfighter's Lifeline into the Military's Supply Chain" Our mission is to build a consolidated logistics platform by integrating data and capabilities from over a dozen DoD and commercial enterprise logistics systems, improving fleet readiness and supply chain visibility in support of the warfighter.

# **Welcome to One Touch Support**

The touch keyboard in Windows 10 makes it easy to type even if your tablet or PC has no physical keyboard attached. Some people also prefer using the touch keyboard on a desktop PC, usually for ...

#### **How to use the new touch keyboard in Windows 10**

If you picked up a new iPhone 5s this weekend or are awaiting one in the mail, you're probably aware of Apple's new Touch ID feature, which is built into the iPhone 5s's Home button.

#### **How to use Touch ID on the iPhone 5s (and when it won't ...**

Universal Clipboard: Copy content such as text, images, photos, and videos on one Apple device, then paste the content on another Apple device.

#### **Use Continuity to connect your Mac, iPhone, iPad, iPod ...**

Using the Touch Command. The "touch" command is available pretty much anywhere that you can get the Bash shell, which includes Linux or Windows with Cygwin installed.

#### **How to Use Touch to Create Empty Files and Modify Timestamps**

Symbol Name KQ2N KQ2C KQ2C KQ2P KQP Symbol 2 Nil Body White Black Release button Light

gray Blue Product's color Accessory KQ 2 H 06 One-touch fittings Nil None S With thread sealant With thread sealant (Male thread only)

# **One-touch Fittings Series KQ2 - SMC Pneumatics**

# **http://www.mntransfer.org/**

Why Americans Use Social Media. Two-thirds of online adults (66%) use social media platforms such as Facebook, Twitter, MySpace or LinkedIn. 1 These internet users say that connections with family members and friends (both new and old) are a primary consideration in their adoption of social media tools. Roughly two thirds of social media users say that staying in touch with current friends and ...

# **Why Americans use social media | Pew Research Center**

2 One-touch IN/OUT connection. Possible to use in vacuum to –100KPa. Applications for metric size tube Applicable tube material Nylon, soft nylon, polyurethane

# **One-touch Fittings Series KQ2 - SMC ETech**

One Piece Home Designs. Our homes are built and moved in one piece. This eliminates the need for marriage walls and allows Custom Touch Homes to provide a solid, sturdy house that easily withstands the shipping process.

# **Custom Touch Homes**

How to see Control Center actions with 3D Touch. Control Center has been completely revamped. Now, on the Control card, you can use 3D Touch to set options for the quick app actions.

# **3D Touch: The Ultimate Guide | iMore**

This is a very cheap and easy project. It gives a good idea of how capacitive touch works and how one can implement in several other applications.

# **Arduino Tutorial: Capacitive Touch Sensors: 21 Steps (with ...**

Digital Touch — the ability to send a hand-drawn Sketch, haptic Taps, or sensor-read Heartbeats was one of the debut features of the Apple Watch.

# **How to use Digital Touch and handwriting in iMessage | iMore**

the Tea Maker by Breville, BTM800XL Never over-steep your tea again. Different tea varietals require different temperatures and steeping times to bring out their unique flavors and aromas.

# **Amazon.com: Breville BTM800XL One-Touch Tea Maker ...**

[Jabra Bt2040 Manual](http://cebutobohol.com/jabra_bt2040_manual.pdf), [Cisa Review Manual 2014 Espanl](http://cebutobohol.com/cisa_review_manual_2014_espanl.pdf), [Amazon Fire Tv Stick User Guide Newbie To Expert In](http://cebutobohol.com/amazon_fire_tv_stick_user_guide_newbie_to_expert_in_1_hour_kindle_edition_tom_edwards.pdf) [1 Hour Kindle Edition Tom Edwards,](http://cebutobohol.com/amazon_fire_tv_stick_user_guide_newbie_to_expert_in_1_hour_kindle_edition_tom_edwards.pdf) [Cables To Go 30504 Manual](http://cebutobohol.com/cables_to_go_30504_manual.pdf), [Audi Azr Engine](http://cebutobohol.com/audi_azr_engine.pdf), [Skill Builders Answers](http://cebutobohol.com/skill_builders_answers_current_science_issue_9.pdf) [Current Science Issue 9](http://cebutobohol.com/skill_builders_answers_current_science_issue_9.pdf), [2002 Volkswagen Polo Service Manual](http://cebutobohol.com/2002_volkswagen_polo_service_manual.pdf), [Fluke 115 True Rms Multimeter Manual](http://cebutobohol.com/fluke_115_true_rms_multimeter_manual.pdf), [2005](http://cebutobohol.com/2005_corolla_free_guidebook.pdf) [corolla free guidebook,](http://cebutobohol.com/2005_corolla_free_guidebook.pdf) [Straightforward Progress Test 4 With Answer Keys](http://cebutobohol.com/straightforward_progress_test_4_with_answer_keys.pdf), [160cc Honda Engine 22 Multi Cut,](http://cebutobohol.com/160cc_honda_engine_22_multi_cut.pdf) [Reforming American Society Answer Key](http://cebutobohol.com/reforming_american_society_answer_key.pdf), [Chew Vol 2 International Flavor John Layman](http://cebutobohol.com/chew_vol_2_international_flavor_john_layman.pdf), [dell optiplex 960 user](http://cebutobohol.com/dell_optiplex_960_user_guide.pdf) [guide,](http://cebutobohol.com/dell_optiplex_960_user_guide.pdf) [Trust No One Jayne Ann Krentz](http://cebutobohol.com/trust_no_one_jayne_ann_krentz.pdf), [Mad About The Boy Bridget Jones 3 Helen Fielding,](http://cebutobohol.com/mad_about_the_boy_bridget_jones_3_helen_fielding.pdf) [Engineering Drawing](http://cebutobohol.com/engineering_drawing_by_nd_bhatt_solutions_free_download.pdf) [By Nd Bhatt Solutions Free Download](http://cebutobohol.com/engineering_drawing_by_nd_bhatt_solutions_free_download.pdf), [Haynes Manual Honda Civic,](http://cebutobohol.com/haynes_manual_honda_civic.pdf) [The Mephisto Covenant Redemption Of Ajax](http://cebutobohol.com/the_mephisto_covenant_redemption_of_ajax_1_trinity_faegen.pdf) [1 Trinity Faegen,](http://cebutobohol.com/the_mephisto_covenant_redemption_of_ajax_1_trinity_faegen.pdf) [Electrolux Perfect Balance Washer Manual](http://cebutobohol.com/electrolux_perfect_balance_washer_manual.pdf), [Briggs And Stratton Model 10a902 Repair Manual](http://cebutobohol.com/briggs_and_stratton_model_10a902_repair_manual.pdf), [American School Environmental Science Answers](http://cebutobohol.com/american_school_environmental_science_answers.pdf), [Toyota Corolla 5a Engine Ecu Pinout Diagram](http://cebutobohol.com/toyota_corolla_5a_engine_ecu_pinout_diagram.pdf), [Honda Marine](http://cebutobohol.com/honda_marine_bf225a_shop_manual.pdf) [Bf225a Shop Manual,](http://cebutobohol.com/honda_marine_bf225a_shop_manual.pdf) [Cummins Isx 450 Engine Repair Manual](http://cebutobohol.com/cummins_isx_450_engine_repair_manual.pdf), [Airstream Owners Manuals](http://cebutobohol.com/airstream_owners_manuals.pdf), [Modern Physics Paul](http://cebutobohol.com/modern_physics_paul_tipler_solutions_manual.pdf) [Tipler Solutions Manual,](http://cebutobohol.com/modern_physics_paul_tipler_solutions_manual.pdf) [Solutions To Exercises](http://cebutobohol.com/solutions_to_exercises.pdf), [Whirlpool Washers Manual](http://cebutobohol.com/whirlpool_washers_manual.pdf), [Komatsu Pc200 7 Engine Model,](http://cebutobohol.com/komatsu_pc200_7_engine_model.pdf) [Harley Davidson Service Manual Download Free](http://cebutobohol.com/harley_davidson_service_manual_download_free.pdf)